## **取扱処方箋数届の電子申請を行うための申請情報登録の流れ**

- 〇 取扱処方箋数届の電子申請に当たっては、「みやぎ電子申請サービス」を利用する必要があります。 ◆ ホームページアドレス[:https://www.shinsei.elg-front.jp/miyagi2/navi/index.html](https://www.shinsei.elg-front.jp/miyagi2/navi/index.html)
- 〇 今回、初めて「みやぎ電子申請サービス」を利用する場合は、申請者情報登録が必要となります。 申請者登録の手順は次のとおりです。(麻薬年間届等で本サービスの申請者登録が完了している場合 は不要です)

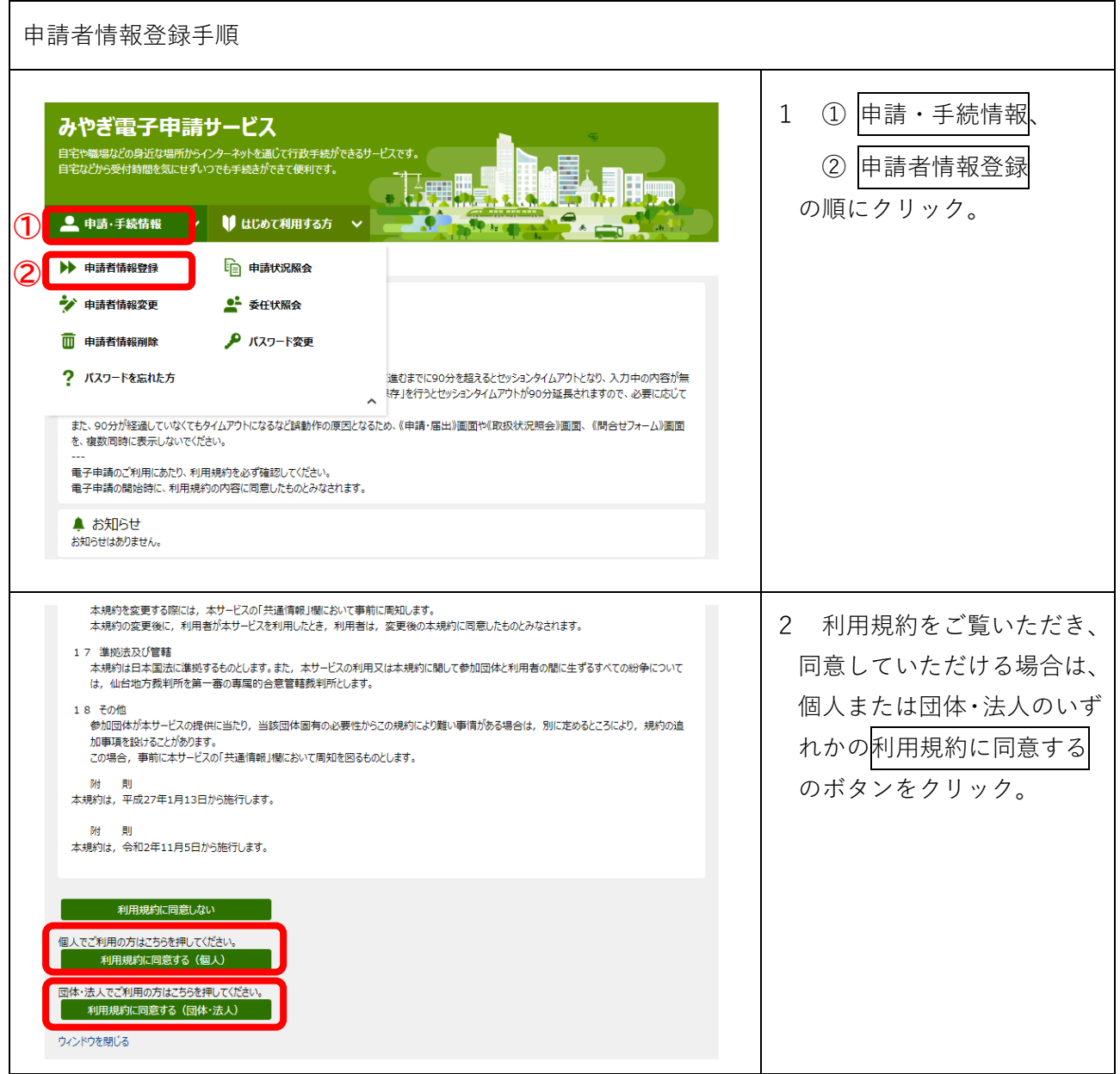

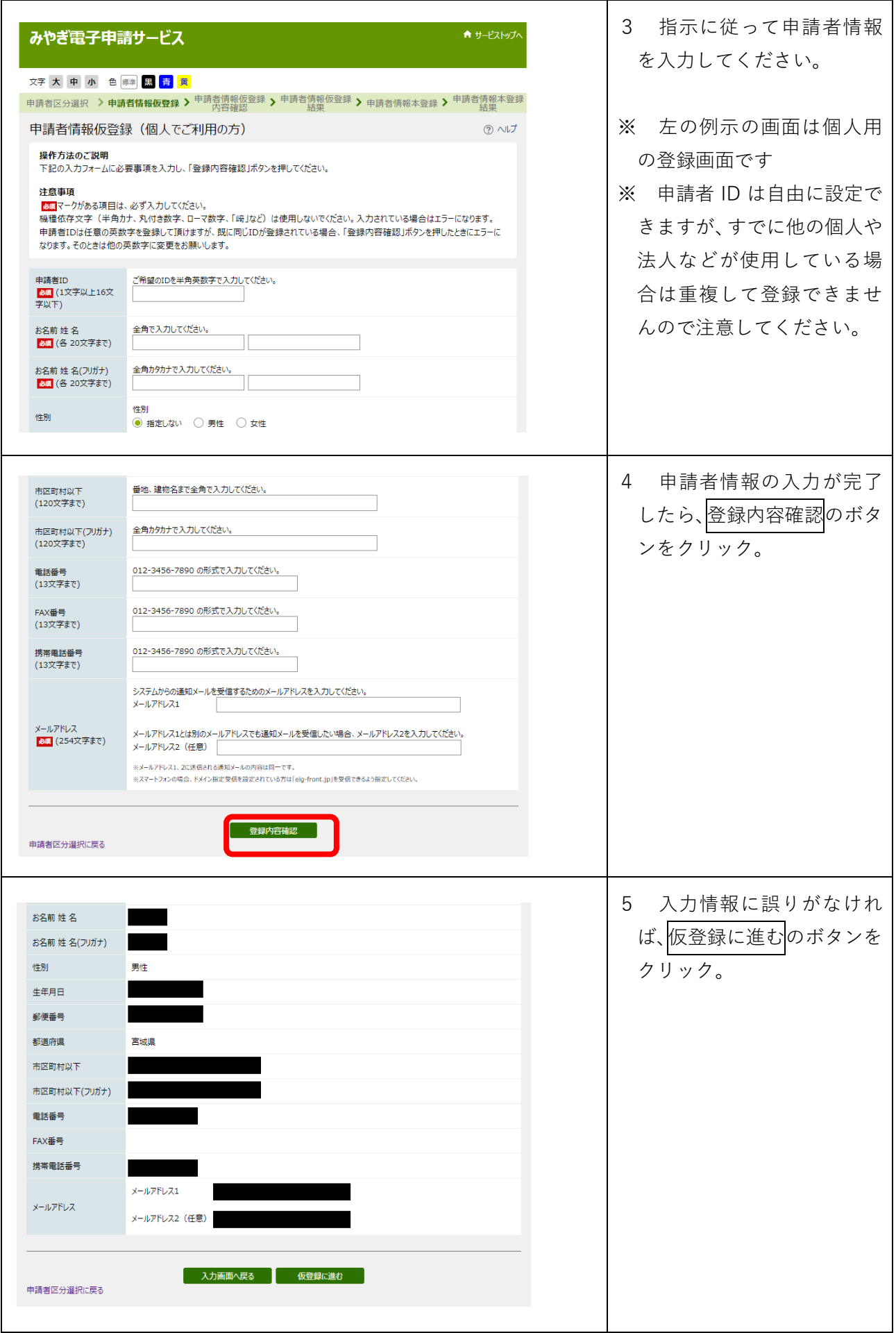

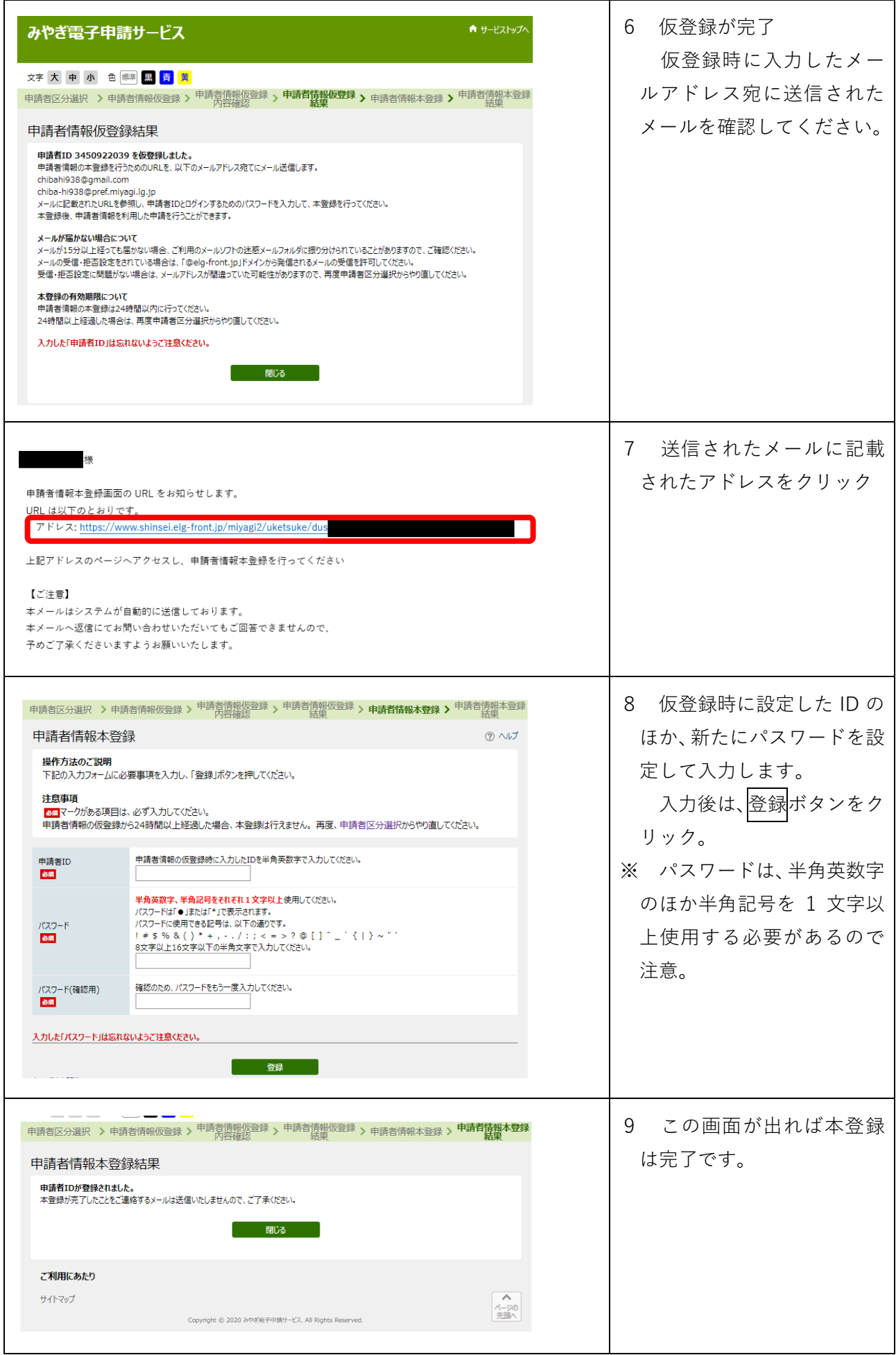